<< Flash MX 2004 >>

- $<<$  Flash MX 2004  $>>$
- 13 ISBN 9787115132734
- 10 ISBN 7115132739

出版时间:2005-8

页数:260

PDF

更多资源请访问:http://www.tushu007.com

, tushu007.com

## << Flash MX 2004 >>

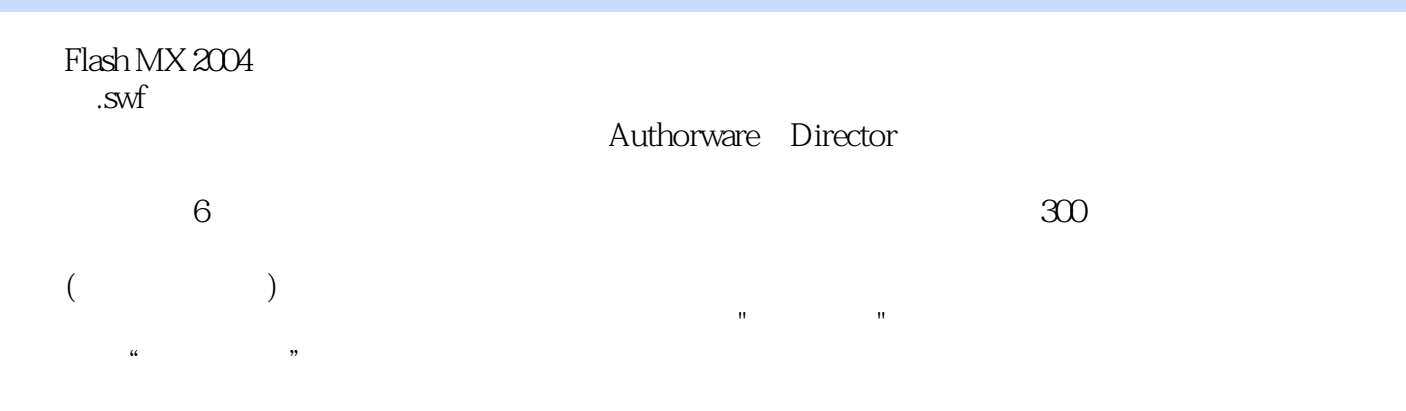

, tushu007.com

Flash MX 2004

 $n$ , tushu007.com

## << Flash MX 2004

 $1$   $11.1$   $11.1$   $12.204$   $11.1$   $12.1$   $12.1$ 21.1.2 41.1.3 41.1.3 51.1.4 71.1.5 81 ."水平来回移动的彩球"程序 82.保存与打开Flash动画 93.关闭Flash文档和退出Flash MX 2004 94. 91.2 " 7 101.2.1 101.2.2 111.2.3 121.2.4 121.2.5 141  $142.$  143.  $154.$  151.3 " 151.3.1 151.3.2 " 161.33 171.34 201 变动画中彩球的颜色 202."不同颜色彩球碰撞"动画 201.4 "三个场景的彩球移动"动画 211.4.1 211.4.2 231.4.3 Flash 231.4.4 241.45 261.导出 262.发布设置 263.发布预览和发布 27思考与练习 27第2章 绘制和编辑图形  $292.1$  " $292.1.1$   $292.1.2$  $3121.3$   $322.1.4$   $351$  "  $352$  "  $362.2$  "  $362.21$   $362.22$  $382.23$   $392.24$  $412.26$   $421$   $422$   $422.3$  "  $432.31$ 432.3.2 442.3.3 452.3.4 461  $462.$   $472.4$  " $472.4.1$   $472.4.2$  482.4.3 项目实现 482.4.4 项目拓展 501.优化曲线的定义 502.优化曲线的操作方法 502.5  $\frac{1}{2}$   $\frac{1}{2}$   $\frac{512.5.1}{3}$   $\frac{512.5.2}{3}$   $\frac{522.5.3}{3}$ 541. " 542. " 552.6 " 572.6.1 572.6.2 592.6.3 602.6.4 611 " 612  $\frac{1}{10}$  " 633." "644." "65 66 3  $683.1$  "  $683.1.1$   $683.1.2$  $693.1.3$   $703.1.4$   $721$  "  $60$  " 722. " " 723. " " 744. "FLASH" 753.2 "魔方中的彩球"图像 763.2.1 导入外部素材和位图属性的设置 763.2.2 分离位图和位 783.2.3 793.2.4 803.2.5 821. " 822. " " 833. " " 843.3 " 853.3.1 853.3.2 883.3.3 931. <sup>\*</sup>  $\frac{932}{1}$  "94 964 9841" " 画 984.1.1 制作Flash动画的基本常识与基本操作 984.1.2 动作动画 994.1.3 项目实现 1004.1.4  $1011$  "  $1012$  "  $1033$  "  $\frac{1044}{1064.2}$  " $\frac{1064.2}{1074.21}$ 1074.2.2 \* " 1084.2.3 1094.2.4 1111. "  $\frac{1112}{\text{m}}$  " $\frac{1134.3}{\text{m}}$  " $\frac{1154.31}{\text{m}}$ 1154.3.2 1164.33 1174.34 1191  $*$  $\frac{1192}{ }$  " 1204.4 "  $\frac{1234.41}{ }$  1234.4.2  $1244.4.3$   $1254.4.4$   $1281$  "  $1282$  "  $\frac{1304.5}{2}$  " 1344.5.1  $\frac{1344.52}{2}$ 1344.5.3 1354.5.4 1361. " 1362. " 1373. " 1394.6 " 1414.6.1 1414.6.2 1424.6.3 1434.6.4 1461 " 7 1462.  $\frac{1484.7 \text{ }}{\text{}}$  " $\frac{1514.7.1 \text{ }}{\text{}}$  1514.7.2 1524.7.3 1521. " " 1522. " " 153  $154$  5  $1575.1$  "  $1575.1.1$ 

## $<<$  Flash MX 2004

 $1575.1.2$  and  $1585.1.3$   $4$   $7$  $1605.1.4$   $1615.1.5$   $1641$  "  $1642$  " " 1665.2 " 1675.2.1 1675.2.2 1685.2.3 1691. " 1692. " "1703. " 1715.3 " " 1735.3.1 " 1735.3.2 1765.3.3  $1765.34$  --" 785.3.5  $1785.36$  1801 . "  $1802$  "  $1813$  "  $1"$   $1"$  $1825.4$  "  $2008$  "  $1835.4.1$   $1835.4.2$  $1855.4.3$  " "  $1865.4.4$   $1875.4.5$ 1895.4.6 1901. "2008. " 1902. "  $\alpha$  2" 1915.5 "  $\alpha$ " 1915.5.1 - 1915.5.2 ——  $1925.5.3$   $1925.5.4$   $1931$  " 1932. " 7 1945.6 " 1945.6 " 7 1955.6.1  $1955.62$  -- 1  $1985.63$   $1995.64$  2001."用鼠标控制的探照灯"动画 2002."望远镜"动画 2025.7 "变化的指针钟"动画  $2055.7.1$   $-- 2055.7.2$   $-- 2055.7.3$  $2065.7.4$   $---$  FLASH  $7.8081$   $2092$  $2093$  211 211 6 2136.1  $"$  2136.1.1 2136.1.2  $2146.1.3$   $2166.1.4$   $2181$   $26$  $\frac{21962}{222621}$  " $\frac{222621}{2292822}$  $2246.2.3$   $2246.2.4$   $\qquad -$  "  $\qquad$   $\qquad$   $2281$ 制作画面 2282.输入程序 2286.3 "指针钟"动画 2296.3.1 时间(Date)对象 2296.3.2 项目实  $2306.33$   $--$ "  $2331$  " "  $2342$  $\frac{1}{2}$  "  $\frac{2353}{2364}$  " "  $2365.$   $23764.$  "MP3  $2386.4.1$  (Sound)  $2386.4.2$   $2416.4.3$   $2461$   $\qquad$ 戏 2462.21点扑克牌游戏 2483.外部图像的动态切换 2514.拼图游戏 254思考与练习 259

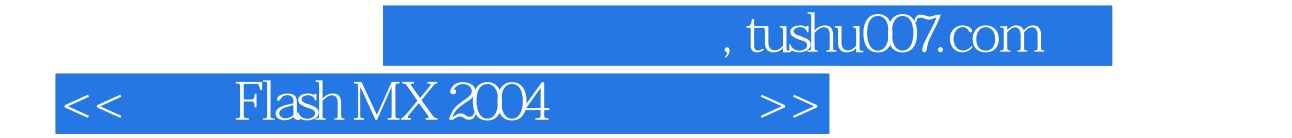

本站所提供下载的PDF图书仅提供预览和简介,请支持正版图书。

更多资源请访问:http://www.tushu007.com